# Package 'AF'

May 20, 2019

<span id="page-0-0"></span>Title Model-Based Estimation of Confounder-Adjusted Attributable Fractions

Version 0.1.5

Author Elisabeth Dahlqwist and Arvid Sjolander

Maintainer Elisabeth Dahlqwist <elisabeth.dahlqwist88@gmail.com>

Description Estimates the attributable fraction in different sampling designs adjusted for measured confounders using logistic regression (cross-sectional and case-control designs), conditional logistic regression (matched case-control design), Cox proportional hazard regression (cohort design with time-toevent outcome), gamma-

frailty model with a Weibull baseline hazard and instrumental variables analysis. An exploration of the AF with a genetic exposure can be found in the package 'AFheritability' Dahlqwist E et al. (2019) <doi:10.1007/s00439-019-02006-8>.

License GPL-2 | GPL-3

Encoding UTF-8

LazyData true

Depends stats, base, graphics, survival, drgee, stdReg, R (>= 3.5.0), data.table, ivtools

RoxygenNote 6.1.1

NeedsCompilation no

Repository CRAN

Date/Publication 2019-05-20 18:00:10 UTC

# R topics documented:

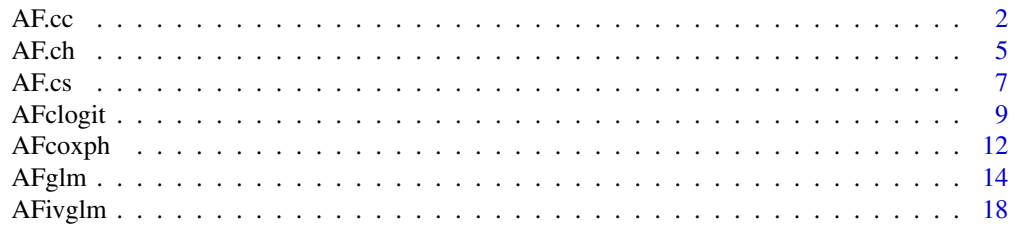

#### <span id="page-1-0"></span>2 a contract to the contract of the contract of the contract of the contract of the contract of the contract of the contract of the contract of the contract of the contract of the contract of the contract of the contract o

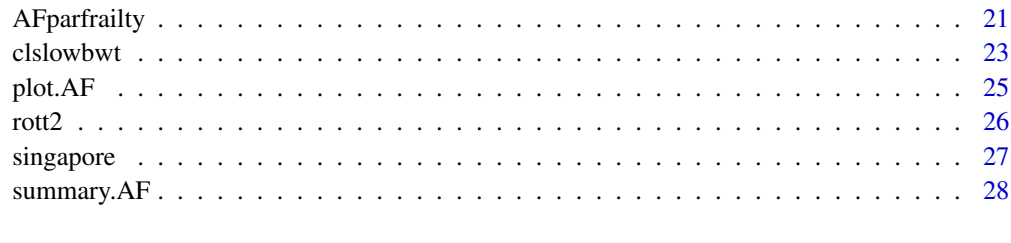

#### **Index** [29](#page-28-0)

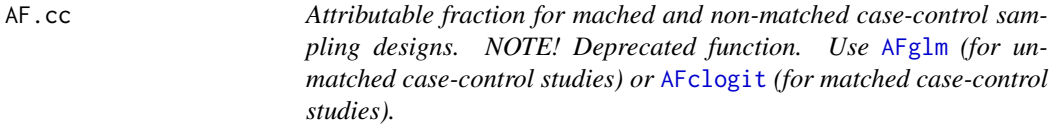

# Description

AF.cc estimates the model-based adjusted attributable fraction for data from matched and nonmatched case-control sampling designs.

# Usage

```
AF.cc(formula, data, exposure, clusterid, matched = FALSE)
```
# Arguments

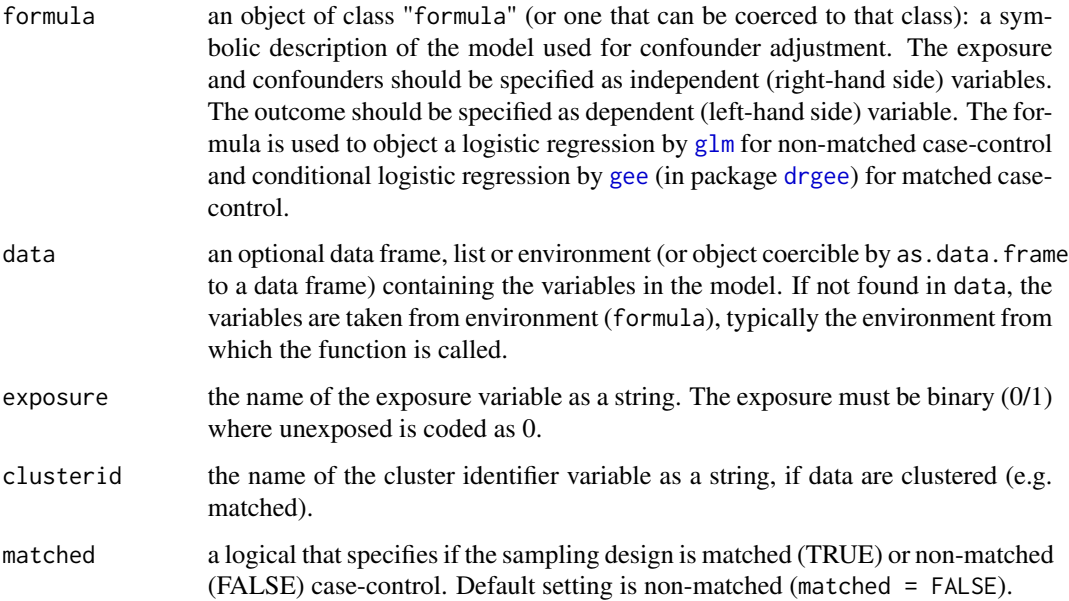

 $AF_{\mathcal{C}}$  3

# Details

Af.cc estimates the attributable fraction for a binary outcome Y under the hypothetical scenario where a binary exposure X is eliminated from the population. The estimate is adjusted for confounders  $Z$  by logistic regression for unmatched case-control  $(g1m)$  and conditional logistic regression for matched case-control ([gee](#page-0-0)). The estimation assumes that the outcome is rare so that the risk ratio can be approximated by the odds ratio, for details see Bruzzi et. al. Let the AF be defined as

$$
AF = 1 - \frac{Pr(Y_0 = 1)}{Pr(Y = 1)}
$$

where  $Pr(Y_0 = 1)$  denotes the counterfactual probability of the outcome if the exposure would have been eliminated from the population. If Z is sufficient for confounding control then the probability  $Pr(Y_0 = 1)$  can be expressed as

$$
Pr(Y_0 = 1) = E_Z\{Pr(Y = 1 \mid X = 0, Z)\}.
$$

Using Bayes' theorem this implies that the AF can be expressed as

$$
AF = 1 - \frac{E_Z\{Pr(Y=1 \mid X=0,Z)\}}{Pr(Y=1)} = 1 - E_Z\{RR^{-X}(Z) \mid Y=1\}
$$

where  $RR(Z)$  is the risk ratio

$$
\frac{Pr(Y = 1 | X = 1, Z)}{Pr(Y = 1 | X = 0, Z)}.
$$

Moreover, the risk ratio can be approximated by the odds ratio if the outcome is rare. Thus,

$$
AF \approx 1 - E_Z\{OR^{-X}(Z) \mid Y = 1\}.
$$

The odds ratio is estimated by logistic regression or conditional logistic regression. If clusterid is supplied, then a clustered sandwich formula is used in all variance calculations.

#### Value

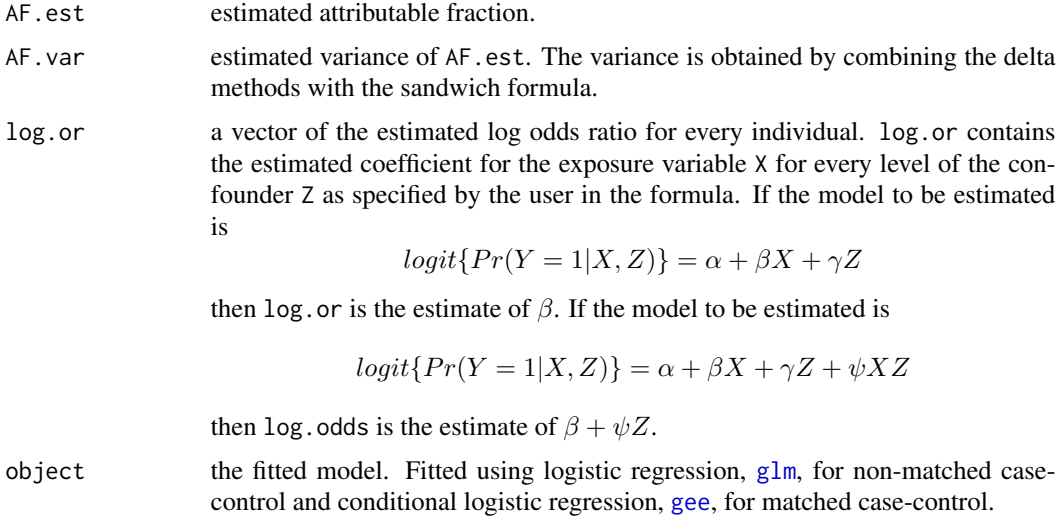

#### <span id="page-3-0"></span>Author(s)

Elisabeth Dahlqwist, Arvid Sjölander

#### References

Bruzzi, P., Green, S. B., Byar, D., Brinton, L. A., and Schairer, C. (1985). Estimating the population attributable risk for multiple risk factors using case-control data. *American Journal of Epidemiology* 122, 904-914.

# See Also

The new and more general version of the function: [AFglm](#page-13-1) for non-matched and [AFclogit](#page-8-1) for matched case-control sampling designs.  $g\ln m$  and [gee](#page-0-0) used for fitting the logistic regression model (for non-matched case-control) and the conditional logistic regression model (for matched casecontrol).

#### Examples

```
expit \le function(x) 1 / (1 + exp( - x))
NN <- 1000000
n < -500# Example 1: non matched case-control
# Simulate a sample from a non matched case-control sampling design
# Make the outcome a rare event by setting the intercept to -6
intercept <- -6
Z \le - rnorm(n = NN)
X \leq -r rbinom(n = NN, size = 1, prob = expit(Z))
Y \le rbinom(n = NN, size = 1, prob = expit(intercept + X + Z))
population <- data.frame(Z, X, Y)
Case \leq which(population$Y == 1)
Control <- which(population$Y == 0)
# Sample cases and controls from the population
case <- sample(Case, n)
control <- sample(Control, n)
data <- population[c(case, control), ]
# Estimation of the attributable fraction
AF.cc_est <- AF.cc(formula = Y ~ X + Z + X * Z, data = data, exposure = "X")
summary(AF.cc_est)
# Example 2: matched case-control
# Duplicate observations in order to create a matched data sample
# Create an unobserved confounder U common for each pair of individuals
U \le - rnorm(n = NN)
Z1 <- rnorm(n = NN)
Z2 \le - rnorm(n = NN)X1 \leftarrow \text{rbinom}(n = NN, \text{ size} = 1, \text{ prob} = \text{expit}(U + Z1))X2 \leq -rbinom(n = NN, size = 1, prob = expit(U + Z2))Y1 \le rbinom(n = NN, size = 1, prob = expit(intercept + U + Z1 + X1))
Y2 \le rbinom(n = NN, size = 1, prob = expit(intercept + U + Z2 + X2))
```

```
# Select discordant pairs
discordant <- which(Y1!=Y2)
id \leq rep(1:n, 2)# Sample from discordant pairs
incl \leq - sample(x = discordant, size = n, replace = TRUE)data \leq data.frame(id = id, Y = c(Y1[incl], Y2[incl]), X = c(X1[incl], X2[incl]),
                    Z = c(Z1[\text{incl}], Z2[\text{incl}]))# Estimation of the attributable fraction
AF.cc_match <- AF.cc(formula = Y \sim X + Z + X \times Z, data = data,
                          exposure = "X'', clusterid = "id", matched = TRUE)
summary(AF.cc_match)
```
AF.ch *Attributable fraction function for cohort sampling designs with timeto-event outcomes. NOTE! Deprecated function. Use* [AFcoxph](#page-11-1)*.*

# Description

AF.ch estimates the model-based adjusted attributable fraction function for data from cohort sampling designs with time-to-event outcomes.

#### Usage

```
AF.ch(formula, data, exposure, ties = "breslow", times, clusterid)
```
#### Arguments

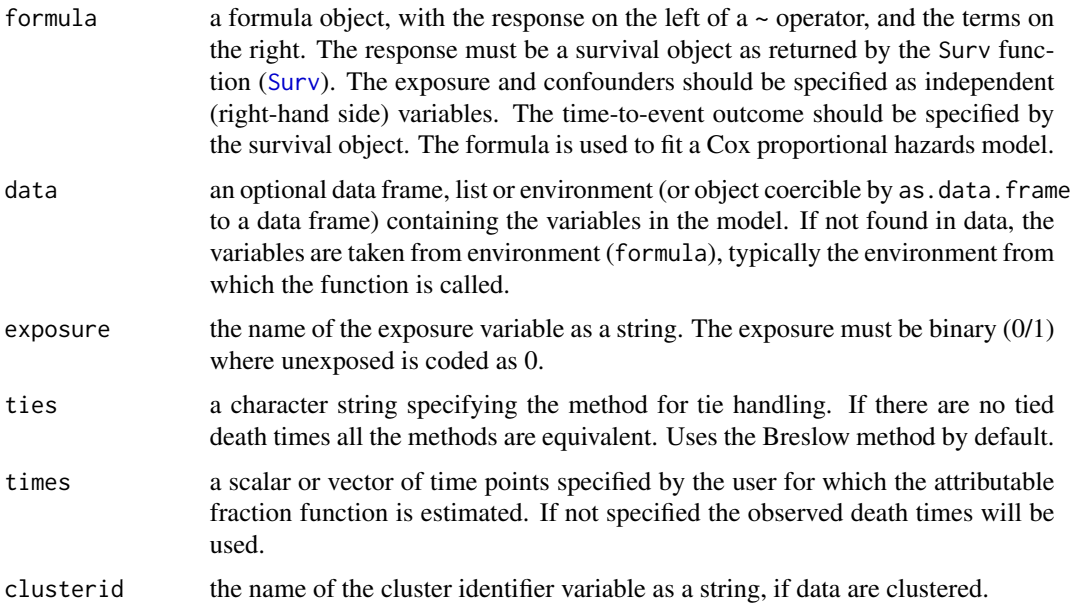

#### <span id="page-5-0"></span>Details

Af.ch estimates the attributable fraction for a time-to-event outcome under the hypothetical scenario where a binary exposure X is eliminated from the population. The estimate is adjusted for confounders Z by the Cox proportional hazards model ([coxph](#page-0-0)). Let the AF function be defined as

$$
AF = 1 - \frac{\{1 - S_0(t)\}}{\{1 - S(t)\}}
$$

where  $S_0(t)$  denotes the counterfactual survival function for the event if the exposure would have been eliminated from the population at baseline and  $S(t)$  denotes the factual survival function. If Z is sufficient for confounding control, then  $S_0(t)$  can be expressed as  $E_Z\{S(t | X = 0, Z)\}\.$  The function uses Cox proportional hazards regression to estimate  $S(t | X = 0, Z)$ , and the marginal sample distribution of Z to approximate the outer expectation (Sjölander and Vansteelandt, 2014). If clusterid is supplied, then a clustered sandwich formula is used in all variance calculations.

#### Value

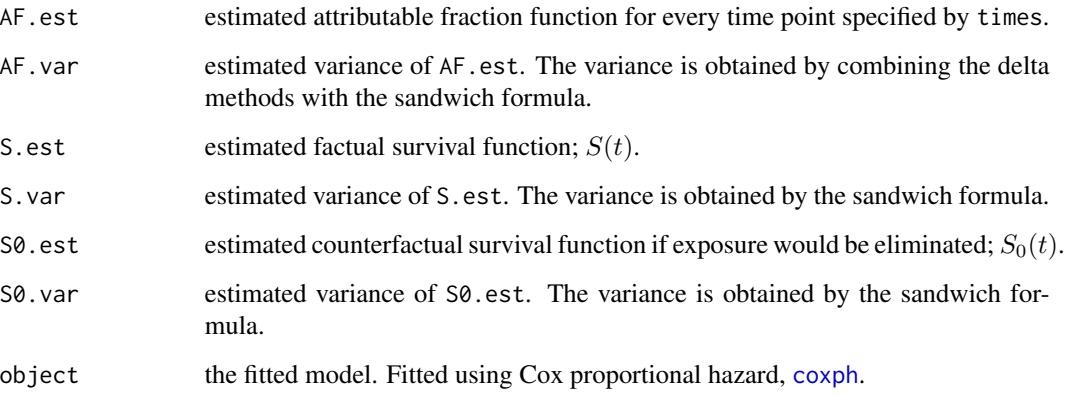

#### Author(s)

Elisabeth Dahlqwist, Arvid Sjölander

#### References

Chen, L., Lin, D. Y., and Zeng, D. (2010). Attributable fraction functions for censored event times. *Biometrika* 97, 713-726.

Sjölander, A. and Vansteelandt, S. (2014). Doubly robust estimation of attributable fractions in survival analysis. *Statistical Methods in Medical Research*. doi: 10.1177/0962280214564003.

#### See Also

The new and more general version of the function: [AFcoxph](#page-11-1). [coxph](#page-0-0) and [Surv](#page-0-0) used for fitting the Cox proportional hazards model.

#### <span id="page-6-0"></span> $AFcs$  7

# Examples

```
# Simulate a sample from a cohort sampling design with time-to-event outcome
expit \le function(x) 1 / (1 + exp( - x))
n < -500time \leq -c(\text{seq}(\text{from} = 0.2, \text{to} = 1, \text{by} = 0.2))Z \leq -\text{norm}(n = n)X \leftarrow \text{rbinom}(n = n, \text{ size} = 1, \text{ prob} = \text{expit}(Z))Tim \leq rexp(n = n, rate = exp(X + Z))
C \leq -\text{resp}(n = n, \text{ rate} = \text{exp}(X + Z))Tobs <- pmin(Tim, C)
D \le - as.numeric(Tobs \le C)
#Ties created by rounding
Tobs <- round(Tobs, digits = 2)
# Example 1: non clustered data from a cohort sampling design with time-to-event outcomes
data <- data.frame(Tobs, D, X, Z)
# Estimation of the attributable fraction
AF.ch_est <- AF.ch(formula = Surv(Tobs, D) ~ X + Z + X * Z, data = data,
                     exposure = ''X'', times = time)
summary(AF.ch_est)
# Example 2: clustered data from a cohort sampling design with time-to-event outcomes
# Duplicate observations in order to create clustered data
id \leq rep(1:n, 2)
data <- data.frame(Tobs = c(Tobs, Tobs), D = c(D, D), X = c(X, X), Z = c(Z, Z), id = id)
# Estimation of the attributable fraction
AF.ch_clust <- AF.ch(formula = Surv(Tobs, D) ~ X + Z + X + Z, data = data,
                           exposure = ''X'', times = time, clusterid = ''id')
summary(AF.ch_clust)
plot(AF.ch_clust, CI = TRUE)
```
AF.cs *Attributable fraction for cross-sectional sampling designs. NOTE! Deprecated function. Use* [AFglm](#page-13-1)*.*

# Description

AF.cs estimates the model-based adjusted attributable fraction for data from cross-sectional sampling designs.

#### Usage

AF.cs(formula, data, exposure, clusterid)

#### <span id="page-7-0"></span>Arguments

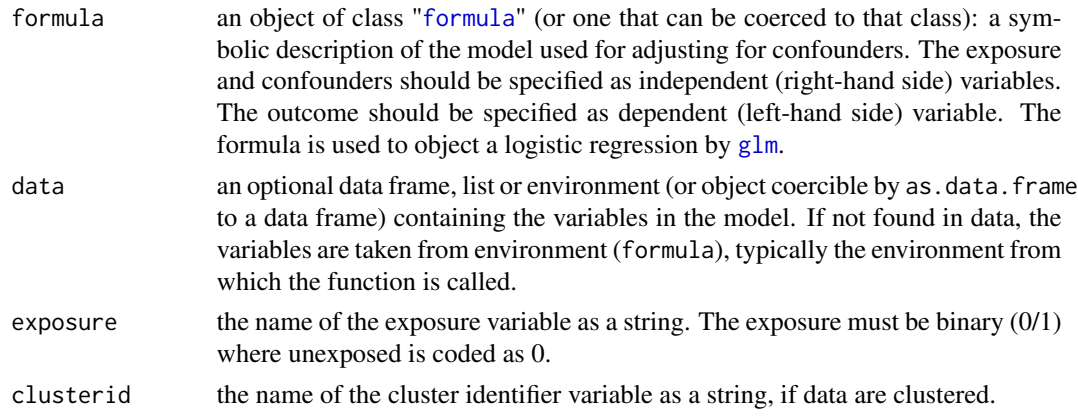

### Details

Af.cs estimates the attributable fraction for a binary outcome Y under the hypothetical scenario where a binary exposure X is eliminated from the population. The estimate is adjusted for confounders Z by logistic regression ([glm](#page-0-0)). Let the AF be defined as

$$
AF = 1 - \frac{Pr(Y_0 = 1)}{Pr(Y = 1)}
$$

where  $Pr(Y_0 = 1)$  denotes the counterfactual probability of the outcome if the exposure would have been eliminated from the population and  $Pr(Y = 1)$  denotes the factual probability of the outcome. If Z is sufficient for confounding control, then  $Pr(Y_0 = 1)$  can be expressed as  $E_Z\{Pr(Y = 1 |$  $X = 0, Z$ }. The function uses logistic regression to estimate  $Pr(Y = 1 | X = 0, Z)$ , and the marginal sample distribution of Z to approximate the outer expectation (Sjölander and Vansteelandt, 2012). If clusterid is supplied, then a clustered sandwich formula is used in all variance calculations.

# Value

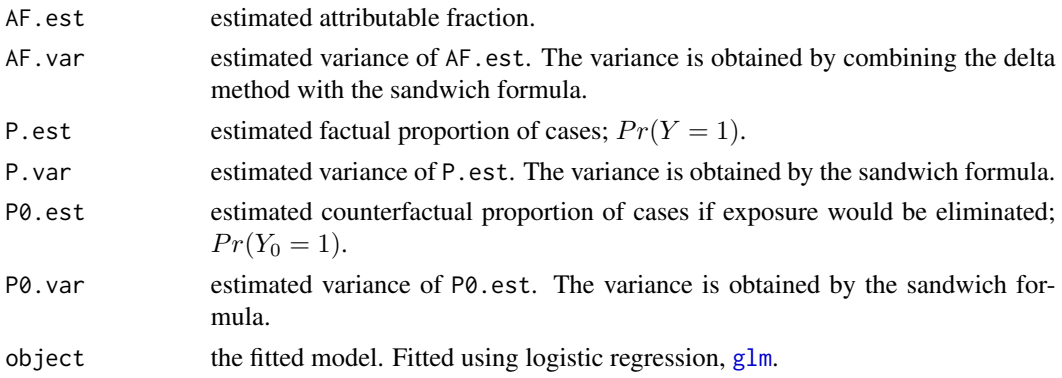

# Author(s)

Elisabeth Dahlqwist, Arvid Sjölander

#### <span id="page-8-0"></span>AFclogit 9

#### References

Greenland, S. and Drescher, K. (1993). Maximum Likelihood Estimation of the Attributable Fraction from logistic Models. *Biometrics* 49, 865-872.

Sjölander, A. and Vansteelandt, S. (2011). Doubly robust estimation of attributable fractions. *Biostatistics* 12, 112-121.

# See Also

The new and more general version of the function: [AFglm](#page-13-1).

#### Examples

```
# Simulate a cross-sectional sample
expit \le function(x) 1 / (1 + exp( - x))
n < -1000Z \leq -rnorm(n = n)X \leq - rbinom(n = n, size = 1, prob = expit(Z))
Y \leq -rbinom{n = n, size = 1, prob = expit(Z + X))# Example 1: non clustered data from a cross-sectional sampling design
data <- data.frame(Y, X, Z)
# Estimation of the attributable fraction
AF.cs_est <- AF.cs(formula = Y \sim X + Z + X + Z, data = data, exposure = "X")
summary(AF.cs_est)
# Example 2: clustered data from a cross-sectional sampling design
# Duplicate observations in order to create clustered data
id \leq rep(1:n, 2)data \leq data.frame(id = id, Y = c(Y, Y), X = c(X, X), Z = c(Z, Z))
# Estimation of the attributable fraction
AF.cs_clust <- AF.cs(formula = Y \sim X + Z + X \times Z, data = data,
                          exposure = "X", clusterid = "id")
summary(AF.cs_clust)
```
<span id="page-8-1"></span>AFclogit *Attributable fraction estimation based on a conditional logistic regression model as a* clogit *object (commonly used for matched casecontrol sampling designs).*

#### Description

AFclogit estimates the model-based adjusted attributable fraction from a conditional logistic regression model in form of a [clogit](#page-0-0) object. This model is model is commonly used for data from matched case-control sampling designs.

#### <span id="page-9-0"></span>Usage

AFclogit(object, data, exposure, clusterid)

#### Arguments

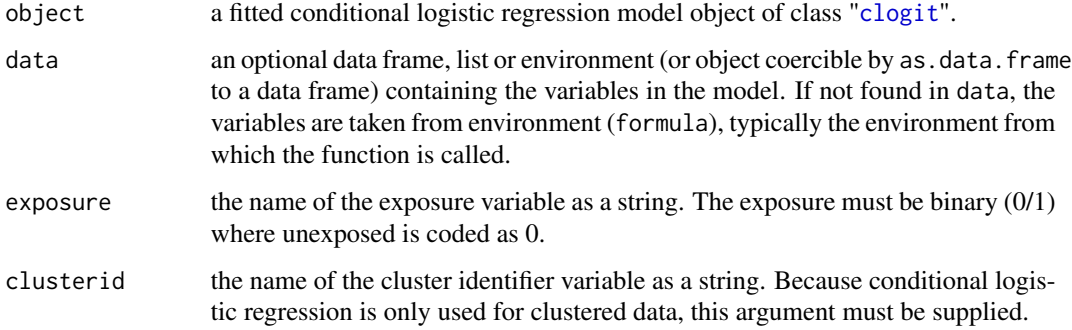

#### Details

AFclogit estimates the attributable fraction for a binary outcome Y under the hypothetical scenario where a binary exposure X is eliminated from the population. The estimate is adjusted for confounders Z by conditional logistic regression. The estimation assumes that the outcome is rare so that the risk ratio can be approximated by the odds ratio, for details see Bruzzi et. al. Let the AF be defined as

$$
AF = 1 - \frac{Pr(Y_0 = 1)}{Pr(Y = 1)}
$$

where  $Pr(Y_0 = 1)$  denotes the counterfactual probability of the outcome if the exposure would have been eliminated from the population. If Z is sufficient for confounding control then the probability  $Pr(Y_0 = 1)$  can be expressed as

$$
Pr(Y_0 = 1) = E_Z\{Pr(Y = 1 \mid X = 0, Z)\}.
$$

Using Bayes' theorem this implies that the AF can be expressed as

$$
AF = 1 - \frac{E_Z\{Pr(Y=1 \mid X=0,Z)\}}{Pr(Y=1)} = 1 - E_Z\{RR^{-X}(Z) \mid Y=1\}
$$

where  $RR(Z)$  is the risk ratio

$$
\frac{Pr(Y = 1 | X = 1, Z)}{Pr(Y = 1 | X = 0, Z)}.
$$

Moreover, the risk ratio can be approximated by the odds ratio if the outcome is rare. Thus,

$$
AF \approx 1 - E_Z\{OR^{-X}(Z) \mid Y = 1\}.
$$

The odds ratio is estimated by conditional logistic regression. The function [gee](#page-0-0) in the drgee package is used to get the score contributions for each cluster and the hessian. A clustered sandwich formula is used in the variance calculation.

#### <span id="page-10-0"></span>AFclogit 11

#### Value

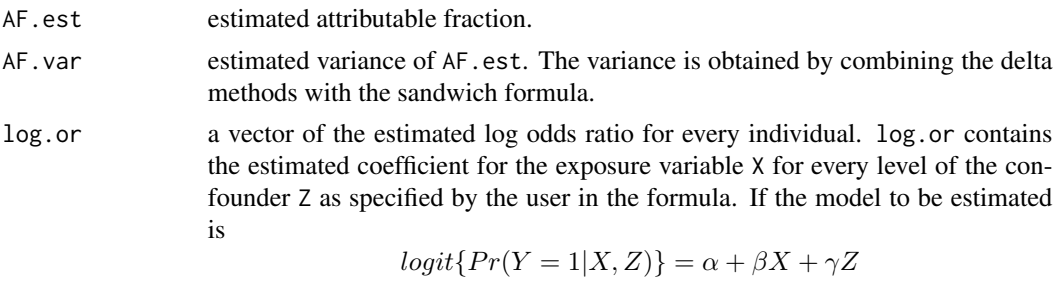

then log. or is the estimate of  $\beta$ . If the model to be estimated is

 $logit\{Pr(Y=1|X,Z)\} = \alpha + \beta X + \gamma Z + \psi XZ$ 

then log.odds is the estimate of  $\beta + \psi Z$ .

# Author(s)

Elisabeth Dahlqwist, Arvid Sjölander

# References

Bruzzi, P., Green, S. B., Byar, D., Brinton, L. A., and Schairer, C. (1985). Estimating the population attributable risk for multiple risk factors using case-control data. *American Journal of Epidemiology* 122, 904-914.

#### See Also

[clogit](#page-0-0) used for fitting the conditional logistic regression model for matched case-control designs. For non-matched case-control designs see [AFglm](#page-13-1).

# Examples

```
expit \leftarrow function(x) 1 / (1 + exp( - x))
NN <- 1000000
n <- 500
# Example 1: matched case-control
# Duplicate observations in order to create a matched data sample
# Create an unobserved confounder U common for each pair of individuals
intercept <- -6
U \le - rnorm(n = NN)Z1 <- rnorm(n = NN)
Z2 \le - rnorm(n = NN)X1 \leq - rbinom(n = NN, size = 1, prob = expit(U + Z1))
X2 \le rbinom(n = NN, size = 1, prob = expit(U + Z2))
Y1 \le- rbinom(n = NN, size = 1, prob = expit(intercept + U + Z1 + X1))
Y2 <- rbinom(n = NN, size = 1, prob = expit(intercept + U + Z2 + X2))
# Select discordant pairs
discordant <- which(Y1!=Y2)
id \leq rep(1:n, 2)
```

```
# Sample from discordant pairs
incl \leq same sample(x = discordant, size = n, replace = TRUE)
data <- data.frame(id = id, Y = c(Y1[incl], Y2[incl]), X = c(X1[incl], X2[incl]),
                    Z = c(Z1[\text{incl}], Z2[\text{incl}]))# Fit a clogit object
fit \le clogit(formula = Y \sim X + Z + X \star Z + strata(id), data = data)
# Estimate the attributable fraction from the fitted conditional logistic regression
AFclogit_est <- AFclogit(fit, data, exposure = "X", clusterid="id")
```

```
summary(AFclogit_est)
```
<span id="page-11-1"></span>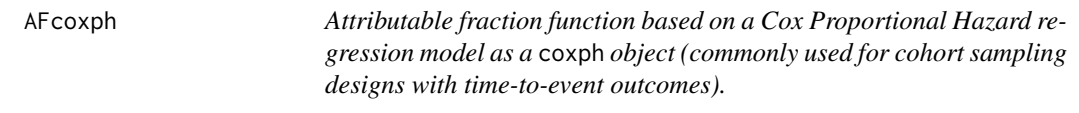

# Description

AFcoxph estimates the model-based adjusted attributable fraction function from a Cox Proportional Hazard regression model in form of a [coxph](#page-0-0) object. This model is commonly used for data from cohort sampling designs with time-to-event outcomes.

# Usage

AFcoxph(object, data, exposure, times, clusterid)

# Arguments

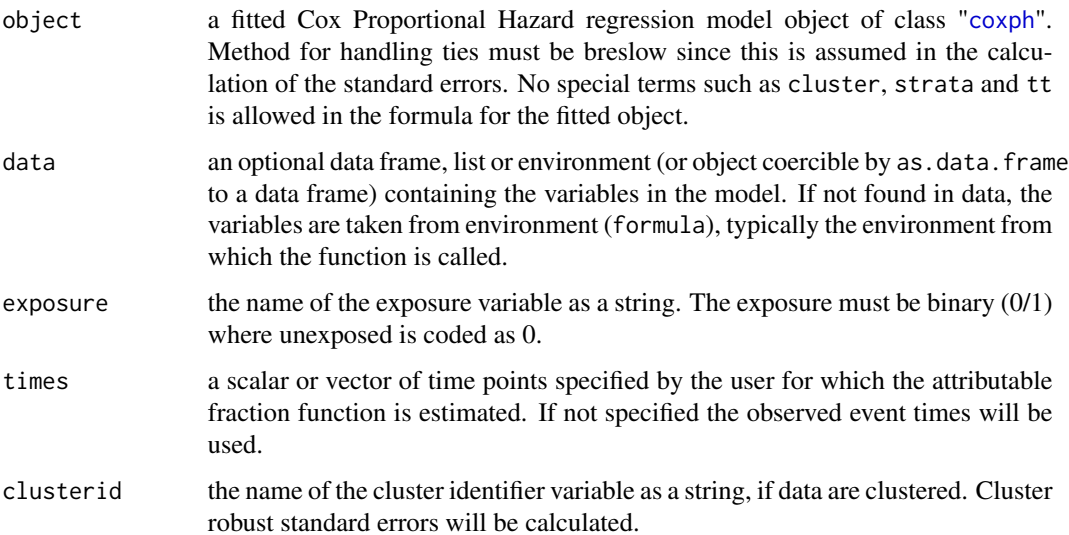

#### <span id="page-12-0"></span>AFcoxph 13

#### Details

AFcoxph estimates the attributable fraction for a time-to-event outcome under the hypothetical scenario where a binary exposure X is eliminated from the population. The estimate is adjusted for confounders Z by the Cox proportional hazards model ([coxph](#page-0-0)). Let the AF function be defined as

$$
AF = 1 - \frac{\{1 - S_0(t)\}}{\{1 - S(t)\}}
$$

where  $S_0(t)$  denotes the counterfactual survival function for the event if the exposure would have been eliminated from the population at baseline and  $S(t)$  denotes the factual survival function. If Z is sufficient for confounding control, then  $S_0(t)$  can be expressed as  $E_Z\{S(t | X = 0, Z)\}\.$  The function uses a fitted Cox proportional hazards regression to estimate  $S(t | X = 0, Z)$ , and the marginal sample distribution of Z to approximate the outer expectation (Sjölander and Vansteelandt, 2014). If clusterid is supplied, then a clustered sandwich formula is used in all variance calculations.

#### Value

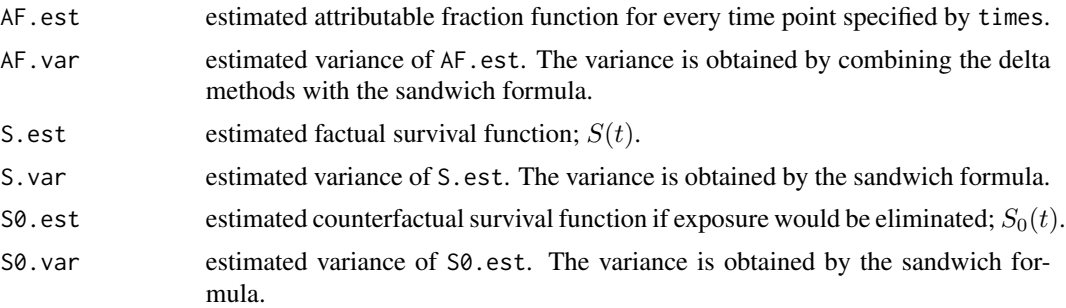

#### Author(s)

Elisabeth Dahlqwist, Arvid Sjölander

#### References

Chen, L., Lin, D. Y., and Zeng, D. (2010). Attributable fraction functions for censored event times. *Biometrika* 97, 713-726.

Sjölander, A. and Vansteelandt, S. (2014). Doubly robust estimation of attributable fractions in survival analysis. *Statistical Methods in Medical Research*. doi: 10.1177/0962280214564003.

#### See Also

[coxph](#page-0-0) and [Surv](#page-0-0) used for fitting the Cox proportional hazards model.

#### Examples

```
# Simulate a sample from a cohort sampling design with time-to-event outcome
expit \le function(x) 1 / (1 + exp( - x))
n < -500time \leq c(\text{seq}(\text{from} = 0.2, \text{to} = 1, \text{by} = 0.2))
```

```
Z \leq -rnorm(n = n)X \leq - rbinom(n = n, size = 1, prob = expit(Z))
Tim \leq rexp(n = n, rate = exp(X + Z))
C \leq -\text{resp}(n = n, \text{ rate} = \text{exp}(X + Z))Tobs \leq pmin(Tim, C)
D \le - as.numeric(Tobs \le C)
#Ties created by rounding
Tobs <- round(Tobs, digits = 2)
# Example 1: non clustered data from a cohort sampling design with time-to-event outcomes
data <- data.frame(Tobs, D, X, Z)
# Fit a Cox PH regression model
fit \leq coxph(formula = Surv(Tobs, D) \sim X + Z + X \star Z, data = data, ties="breslow")
# Estimate the attributable fraction from the fitted Cox PH regression model
AFcoxph_est <- AFcoxph(fit, data=data, exposure ="X", times = time)
summary(AFcoxph_est)
# Example 2: clustered data from a cohort sampling design with time-to-event outcomes
# Duplicate observations in order to create clustered data
id \leq rep(1:n, 2)data \le - data.frame(Tobs = c(Tobs, Tobs), D = c(D, D), X = c(X, X), Z = c(Z, Z), id = id)
# Fit a Cox PH regression model
fit \leq coxph(formula = Surv(Tobs, D) \sim X + Z + X \times Z, data = data, ties="breslow")
# Estimate the attributable fraction from the fitted Cox PH regression model
AFcoxph_clust <- AFcoxph(object = fit, data = data,
                          exposure = "X", times = time, clusterid = "id")
summary(AFcoxph_clust)
plot(AFcoxph_clust, CI = TRUE)
# Estimate the attributable fraction from the fitted Cox PH regression model, time unspecified
AFcoxph_clust_no_time <- AFcoxph(object = fit, data = data,
                          exposure = "X", clusterid = "id")
summary(AFcoxph_clust_no_time)
plot(AFcoxph_clust, CI = TRUE)
```
<span id="page-13-1"></span>AFglm *Attributable fraction estimation based on a logistic regression model from a* glm *object (commonly used for cross-sectional or case-control sampling designs).*

#### Description

AFglm estimates the model-based adjusted attributable fraction for data from a logistic regression model in the form of a [glm](#page-0-0) object. This model is commonly used for data from a cross-sectional or non-matched case-control sampling design.

<span id="page-13-0"></span>

#### <span id="page-14-0"></span> $AFglm$  15

# Usage

AFglm(object, data, exposure, clusterid, case.control = FALSE)

#### Arguments

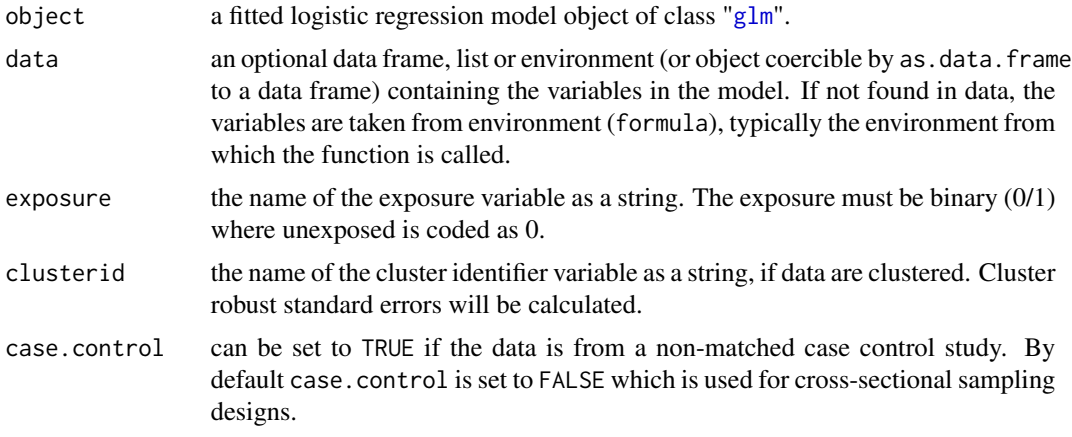

# Details

AFglm estimates the attributable fraction for a binary outcome Y under the hypothetical scenario where a binary exposure X is eliminated from the population. The estimate is adjusted for confounders  $Z$  by logistic regression using the  $(g1m)$  function. The estimation strategy is different for cross-sectional and case-control sampling designs even if the underlying logististic regression model is the same. For cross-sectional sampling designs the AF can be defined as

$$
AF = 1 - \frac{Pr(Y_0 = 1)}{Pr(Y = 1)}
$$

where  $Pr(Y_0 = 1)$  denotes the counterfactual probability of the outcome if the exposure would have been eliminated from the population and  $Pr(Y = 1)$  denotes the factual probability of the outcome. If Z is sufficient for confounding control, then  $Pr(Y_0 = 1)$  can be expressed as  $E_Z\{Pr(Y = 1 |$  $X = 0, Z$ }. The function uses logistic regression to estimate  $Pr(Y = 1 | X = 0, Z)$ , and the marginal sample distribution of Z to approximate the outer expectation (Sjölander and Vansteelandt, 2012). For case-control sampling designs the outcome prevalence is fixed by sampling design and absolute probabilities (P.est and P0.est) can not be estimated. Instead adjusted log odds ratios (log.or) are estimated for each individual. This is done by setting case.control to TRUE. It is then assumed that the outcome is rare so that the risk ratio can be approximated by the odds ratio. For case-control sampling designs the AF be defined as (Bruzzi et. al)

$$
AF = 1 - \frac{Pr(Y_0 = 1)}{Pr(Y = 1)}
$$

where  $Pr(Y_0 = 1)$  denotes the counterfactual probability of the outcome if the exposure would have been eliminated from the population. If Z is sufficient for confounding control then the probability  $Pr(Y_0 = 1)$  can be expressed as

$$
Pr(Y_0 = 1) = E_Z\{Pr(Y = 1 \mid X = 0, Z)\}.
$$

Using Bayes' theorem this implies that the AF can be expressed as

$$
AF = 1 - \frac{E_Z\{Pr(Y=1 \mid X=0,Z)\}}{Pr(Y=1)} = 1 - E_Z\{RR^{-X}(Z) \mid Y=1\}
$$

where  $RR(Z)$  is the risk ratio

$$
\frac{Pr(Y = 1 | X = 1, Z)}{Pr(Y = 1 | X = 0, Z)}.
$$

Moreover, the risk ratio can be approximated by the odds ratio if the outcome is rare. Thus,

$$
AF \approx 1 - E_Z\{OR^{-X}(Z) \mid Y = 1\}.
$$

If clusterid is supplied, then a clustered sandwich formula is used in all variance calculations.

#### Value

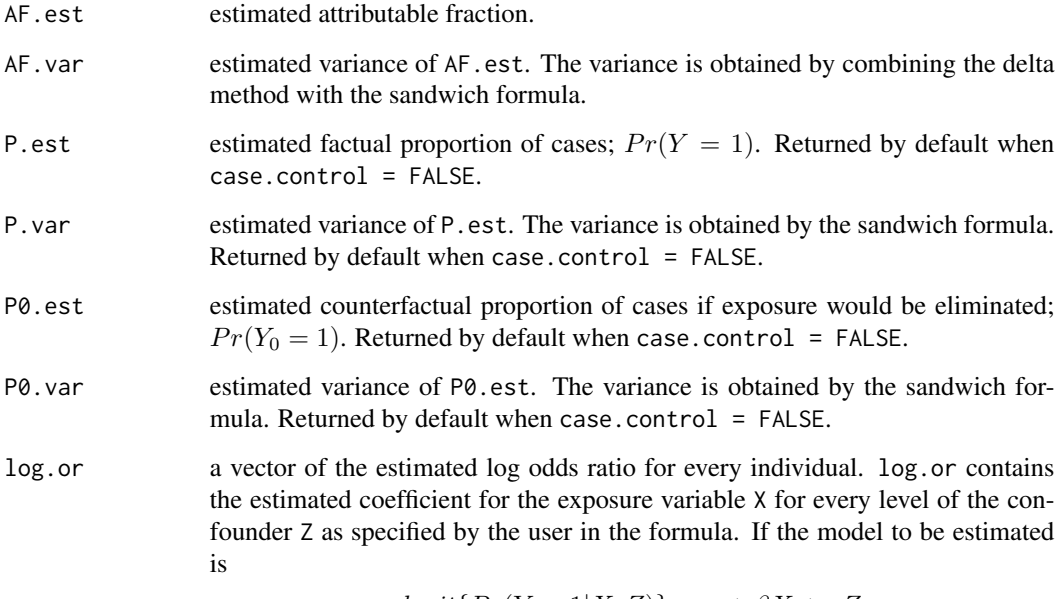

$$
logit\{Pr(Y=1|X,Z)\} = \alpha + \beta X + \gamma Z
$$

then log.or is the estimate of  $\beta$ . If the model to be estimated is

$$
logit\{Pr(Y=1|X,Z)\} = \alpha + \beta X + \gamma Z + \psi XZ
$$

then log.odds is the estimate of  $\beta + \psi Z$ . Only returned if argument case.control is set to TRUE.

# Author(s)

Elisabeth Dahlqwist, Arvid Sjölander

#### <span id="page-16-0"></span> $AFglm$  17

#### References

Bruzzi, P., Green, S. B., Byar, D., Brinton, L. A., and Schairer, C. (1985). Estimating the population attributable risk for multiple risk factors using case-control data. *American Journal of Epidemiology* 122, 904-914.

Greenland, S. and Drescher, K. (1993). Maximum Likelihood Estimation of the Attributable Fraction from logistic Models. *Biometrics* 49, 865-872.

Sjölander, A. and Vansteelandt, S. (2011). Doubly robust estimation of attributable fractions. *Biostatistics* 12, 112-121.

# See Also

[glm](#page-0-0) used for fitting the logistic regression model. For conditional logistic regression (commonly for data from a matched case-control sampling design) see [AFclogit](#page-8-1).

# Examples

# Simulate a cross-sectional sample

```
expit \le function(x) 1 / (1 + exp( - x))
n < -1000Z \leq -rnorm(n = n)X \leq - rbinom(n = n, size = 1, prob = expit(Z))
Y \leq -r \text{binom}(n = n, \text{ size} = 1, \text{ prob} = \text{expit}(Z + X))# Example 1: non clustered data from a cross-sectional sampling design
data <- data.frame(Y, X, Z)
# Fit a glm object
fit <- glm(formula = Y ~ X + Z + X * Z, family = binomial, data = data)
# Estimate the attributable fraction from the fitted logistic regression
AFglm_est <- AFglm(object = fit, data = data, exposure = "X")
summary(AFglm_est)
# Example 2: clustered data from a cross-sectional sampling design
# Duplicate observations in order to create clustered data
id \leq rep(1:n, 2)data \le data.frame(id = id, Y = c(Y, Y), X = c(X, X), Z = c(Z, Z))
# Fit a glm object
fit \leq glm(formula = Y \sim X + Z + X \star Z, family = binomial, data = data)
# Estimate the attributable fraction from the fitted logistic regression
AFglm_clust <- AFglm(object = fit, data = data,
                          exposure = ''X'', clusterid = ''id')
summary(AFglm_clust)
# Example 3: non matched case-control
# Simulate a sample from a non matched case-control sampling design
```
# Make the outcome a rare event by setting the intercept to -6

```
expit \le function(x) 1 / (1 + exp( - x))
NN <- 1000000
n < -500intercept < -6Z \le - rnorm(n = NN)X \leq - rbinom(n = NN, size = 1, prob = expit(Z))
Y \leq - rbinom(n = NN, size = 1, prob = expit(intercept + X + Z))
population <- data.frame(Z, X, Y)
Case <- which(population$Y == 1)
Control <- which(population$Y == 0)
# Sample cases and controls from the population
case <- sample(Case, n)
control <- sample(Control, n)
data <- population[c(case, control), ]
# Fit a glm object
fit <- glm(formula = Y \sim X + Z + X + Z, family = binomial, data = data)
# Estimate the attributable fraction from the fitted logistic regression
AFglm_est_cc <- AFglm(object = fit, data = data, exposure = "X", case.control = TRUE)
summary(AFglm_est_cc)
```
<span id="page-17-1"></span>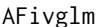

Attributable fraction function based on Instrumental Variables (IV) re*gression as an* [ivglm](#page-0-0) *object in the* ivtools *package.*

# Description

AFivglm estimates the model-based adjusted attributable fraction from a Instrumental Variable regression from a [ivglm](#page-0-0) object. The IV regression can be estimated by either G-estimation or Two Stage estimation for a binary exposure and outcome.

#### Usage

```
AFivglm(object, data)
```
#### Arguments

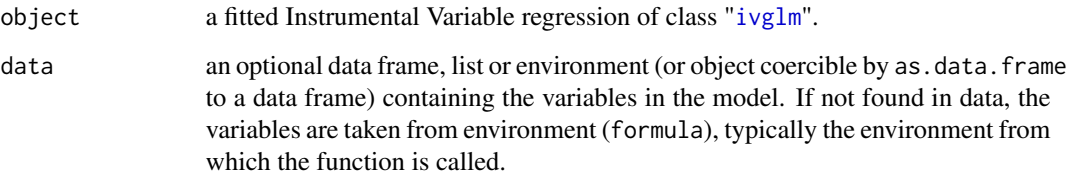

<span id="page-17-0"></span>

#### <span id="page-18-0"></span>AFivglm and the contract of the contract of the contract of the contract of the contract of the contract of the contract of the contract of the contract of the contract of the contract of the contract of the contract of th

### Details

AFivglm estimates the attributable fraction for an IV regression under the hypothetical scenario where a binary exposure X is eliminated from the population. The estimate can be adjusted for IV-outcome confounders  $\mathsf L$  in the [ivglm](#page-0-0) function. Let the AF function be defined as

$$
AF = 1 - \frac{Pr(Y_0 = 1)}{Pr(Y = 1)}
$$

where  $Pr(Y_0 = 1)$  denotes the counterfactual outcome prevalence had everyone been unexposed and  $Pr(Y = 1)$  denotes the factual outcome prevalence. If the instrument Z is valid, conditional on covariates L, i.e. fulfills the IV assumptions 1) the IV should have a (preferably strong) association with the exposure, 2) the effect of the IV on the outcome should only go through the exposure and 3) the IV-outcome association should be unconfounded (Imbens and Angrist, 1994) then  $Pr(Y_0 = 1)$ can be estimated.

# Value

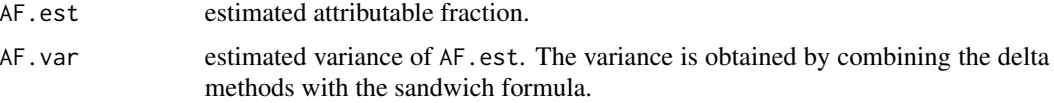

#### Author(s)

Elisabeth Dahlqwist, Arvid Sjölander

#### References

Dahlqwist E., Kutalik Z., Sjölander, A. (2019). Using Instrumental Variables to estimate the attributable fraction. *Manuscript*.

#### See Also

[ivglm](#page-0-0) used for fitting the causal risk ratio or odds ratio using the G-estimator or Two stage estimator.

#### Examples

```
# Example 1
set.seed(2)
n < -5000## parameter a0 determines the outcome prevalence
a0 < -4psi.true <- 1
1 <- rbinom(n, 1, 0.5)
u <- rbinom(n, 1, 0.5)
z <- rbinom(n, 1, plogis(a0))
x <- rbinom(n, 1, plogis(a0+3*z+ u))
y <- rbinom(n, 1, exp(a0+psi.true*x+u))
d \leftarrow data-frame(z, u, x, y, 1)## Outcome prevalence
mean(d$y)
```

```
####### G-estimation
## log CRR
fitz.l <- glm(z~1, family=binomial, data=d)
gest_log <- ivglm(estmethod="g", X="x", Y="y",
                  fitZ.L=fitz.l, data=d, link="log")
AFgestlog <- AFivglm(gest_log, data=d)
summary(AFgestlog)
## log COR
## Associational model, saturated
fit_y <- glm(y~x+z+x*z, family="binomial", data=d)
## Estimations of COR and AF
gest_logit <- ivglm(estmethod="g", X="x", Y="y",
                    fitZ.L=fitz.l, fitY.LZX=fit_y,
                    data=d, link="logit")
AFgestlogit <- AFivglm(gest_logit, data = d)
summary(AFgestlogit)
####### TS estimation
## log CRR
# First stage
fitx <- glm(x ~ z, family=binomial, data=d)
# Second stage
fity <- glm(y ~ x, family=poisson, data=d)
## Estimations of CRR and AF
TSlog <- ivglm(estmethod="ts", X="x", Y="y",
               fitY.LX=fity, fitX.LZ=fitx, data=d, link="log")
AFtslog <- AFivglm(TSlog, data=d)
summary(AFtslog)
## log COR
# First stage
fitx_logit <- glm(x ~ z, family=binomial, data=d)
# Second stage
fity_logit <- glm(y ~ x, family=binomial, data=d)
## Estimations of COR and AF
TSlogit <- ivglm(estmethod="ts", X="x", Y="y",
                 fitY.LX=fity_logit, fitX.LZ=fitx_logit,
                  data=d, link="logit")
AFtslogit <- AFivglm(TSlogit, data=d)
summary(AFtslogit)
## Example 2: IV-outcome confounding by L
####### G-estimation
## log CRR
fitz.l <- glm(z~l, family=binomial, data=d)
gest_log <- ivglm(estmethod="g", X="x", Y="y",
                  fitZ.L=fitz.l, data=d, link="log")
AFgestlog <- AFivglm(gest_log, data=d)
summary(AFgestlog)
```
## log COR

# <span id="page-20-0"></span>AFparfrailty 21

```
## Associational model
fit_y <- glm(y~x+z+l+x*z+x*l+z*l, family="binomial", data=d)
## Estimations of COR and AF
gest_logit <- ivglm(estmethod="g", X="x", Y="y",
                    fitZ.L=fitz.l, fitY.LZX=fit_y,
                    data=d, link="logit")
AFgestlogit <- AFivglm(gest_logit, data = d)
summary(AFgestlogit)
####### TS estimation
## log CRR
# First stage
fitx \leq glm(x \sim z+l, family=binomial, data=d)
# Second stage
fity <- glm(y ~ x+l, family=poisson, data=d)
## Estimations of CRR and AF
TSlog <- ivglm(estmethod="ts", X="x", Y="y",
               fitY.LX=fity, fitX.LZ=fitx, data=d,
               link="log")
AFtslog <- AFivglm(TSlog, data=d)
summary(AFtslog)
## log COR
# First stage
fitx_logit <- glm(x ~ z+l, family=binomial, data=d)
# Second stage
fity_logit <- glm(y \sim x+1, family=binomial, data=d)
## Estimations of COR and AF
TSlogit <- ivglm(estmethod="ts", X="x", Y="y",
                 fitY.LX=fity_logit, fitX.LZ=fitx_logit,
                 data=d, link="logit")
AFtslogit <- AFivglm(TSlogit, data=d)
summary(AFtslogit)
```
<span id="page-20-1"></span>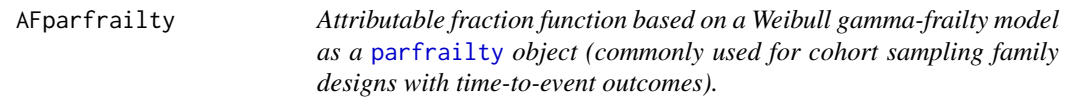

#### Description

AFparfrailty estimates the model-based adjusted attributable fraction function from a shared Weibull gamma-frailty model in form of a [parfrailty](#page-0-0) object. This model is commonly used for data from cohort sampling familty designs with time-to-event outcomes.

### Usage

```
AFparfrailty(object, data, exposure, times, clusterid)
```
#### Arguments

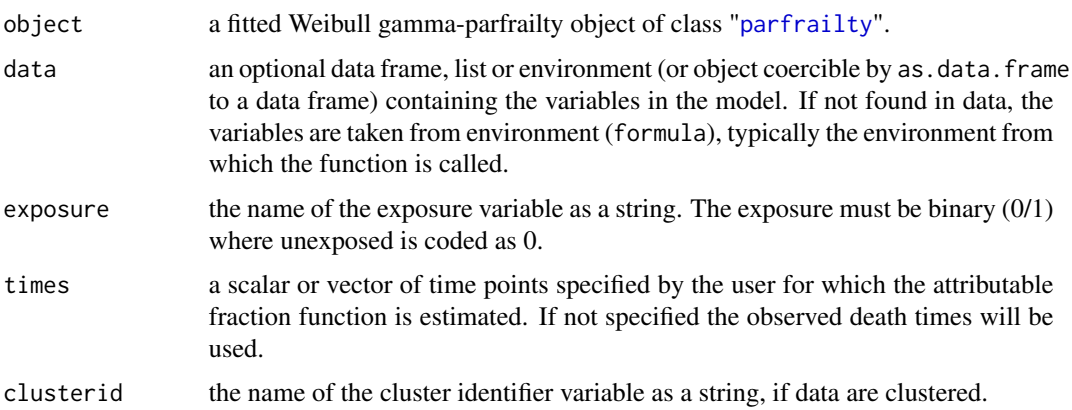

# Details

AFparfrailty estimates the attributable fraction for a time-to-event outcome under the hypothetical scenario where a binary exposure X is eliminated from the population. The estimate is adjusted for confounders Z by the shared frailty model ([parfrailty](#page-0-0)). The baseline hazard is assumed to follow a Weibull distribution and the unobserved shared frailty effects U are assumed to be gamma distributed. Let the AF function be defined as

$$
AF = 1 - \frac{\{1 - S_0(t)\}}{\{1 - S(t)\}}
$$

where  $S_0(t)$  denotes the counterfactual survival function for the event if the exposure would have been eliminated from the population at baseline and  $S(t)$  denotes the factual survival function. If Z and U are sufficient for confounding control, then  $S_0(t)$  can be expressed as  $E_Z\{S(t | X = 0, Z)\}\.$ The function uses a fitted Weibull gamma-frailty model to estimate  $S(t | X = 0, Z)$ , and the marginal sample distribution of Z to approximate the outer expectation. A clustered sandwich formula is used in all variance calculations.

# Value

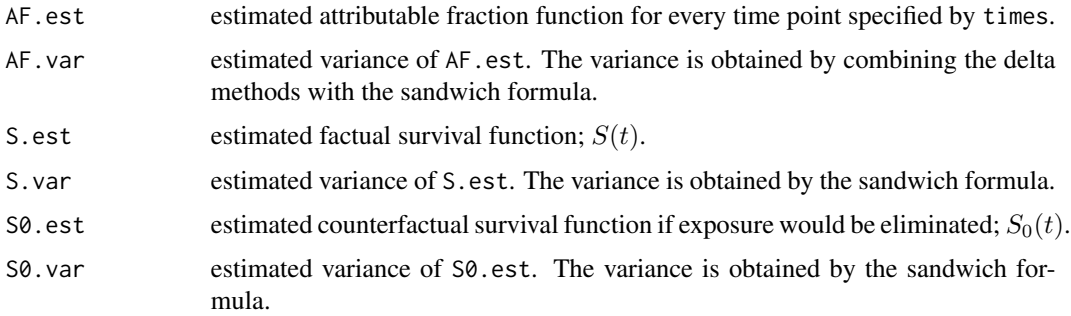

# Author(s)

Elisabeth Dahlqwist, Arvid Sjölander

#### <span id="page-22-0"></span>clslowbwt 23

#### See Also

[parfrailty](#page-0-0) used for fitting the Weibull gamma-frailty and [stdParfrailty](#page-0-0) used for standardization of a parfrailty object.

#### Examples

```
# Example 1: clustered data with frailty U
expit \le function(x) 1 / (1 + exp( - x))
n < -100m < -2alpha <-1.5eta <- 1
phi \leq -0.5beta <-1id \leftarrow rep(1:n, each=m)U \leq -\text{rep}(\text{rgamma}(n, \text{shape} = 1 / \text{phi}, \text{scale} = \text{phi}), \text{each} = \text{m})Z \le rnorm(n * m)
X \le rbinom(n * m, size = 1, prob = expit(Z))
# Reparametrize scale as in rweibull function
weibull.scale <- alpha / (U * exp(beta * X)) ^ (1 / eta)
t <- rweibull(n * m, shape = eta, scale = weibull.scale)
# Right censoring
c <- runif(n * m, 0, 10)
delta \leq as.numeric(t \leq c)
t \leq -\text{pmin}(t, c)data <- data.frame(t, delta, X, Z, id)
# Fit a parfrailty object
library(stdReg)
fit <- parfrailty(formula = Surv(t, delta) ~ X + Z + X * Z, data = data, clusterid = "id")
summary(fit)
# Estimate the attributable fraction from the fitted frailty model
time \leq c(seq(from = 0.2, to = 1, by = 0.2))
AFparfrailty_est \leq- AFparfrailty(object = fit, data = data, exposure = "X",
                                     times = time, clusterid = "id")
summary(AFparfrailty_est)
plot(AFparfrailty_est, CI = TRUE, ylim=c(0.1,0.7))
```
clslowbwt *Birthweight data clustered on the mother.*

#### Description

This dataset is borrowed from "An introduction to Stata for health reserachers" (Juul and Frydenberg, 2010). The dataset contains data on 189 mothers who have given birth to one or several children. In total, the dataset contains data on 487 births.

#### Usage

```
data(clslowbwt)
```
#### Format

The dataset is structured so that each row corresponds to one birth/child. It contains the following variables:

- id the identification number of the mother.
- birth the number of the birth, i.e. "1" for the mother's first birth, "2" for the mother's second birth etc.
- smoke a categorical variable indicating if the mother is a smoker or not with levels "0. No" and "1. Yes".
- race the race of the mother with levels "1. White", "2. Black" or "3. Other".
- age the age of the mother at childbirth.
- lwt weight of the mother at last menstruational period (in pounds).
- bwt birthweight of the newborn.
- low a categorical variable indicating if the newborn is categorized as a low birthweight baby (<2500 grams) or not with levels "0. No" and "1. Yes".
- smoker a numeric indicator if the mother is a smoker or not. Recoded version of the variable "smoke" where "0.No" is recoded as "0" and "1.Yes" is recoded as "1".
- lbw a numeric indicator of whether the newborn is categorized as a low birthweight baby (<2500 grams) or not. Recoded version of the variable "low" where "0.No" is recoded as "0" and "1.Yes" is recoded as "1".

### The following changes have been made to the original data in Juul & Frydenberg  $(2010)$ :

- The variable "low" is recoded into the numeric indicator variable "lbw":

clslowbwt\$lbw <- as.numeric(clslowbwt\$low == "1. Yes")

- The variable "smoke" is recoded into the numeric indicator variable "smoker":

clslowbwt\$smoker <- as.numeric(clslowbwt\$smoke == "1. Yes")

#### References

Juul, Svend & Frydenberg, Morten (2010). *An introduction to Stata for health researchers*, Texas, Stata press, 2010 (Third edition).

<http://www.stata-press.com/data/ishr3.html>

<span id="page-24-0"></span>plot.AF *Plot function for objects of class "*AF*" from the function* AFcoxph *or* AFparfrailty*.*

# Description

Creates a simple scatterplot for the AF function with time sequence (specified by the user as times in the [AFcoxph](#page-11-1) function) on the x-axis and the AF function estimate on the y-axis.

# Usage

```
## S3 method for class 'AF'
plot(x, CI = TRUE, confidence.level, CI.transform, xlab,
 main, ylim, ...)
```
# Arguments

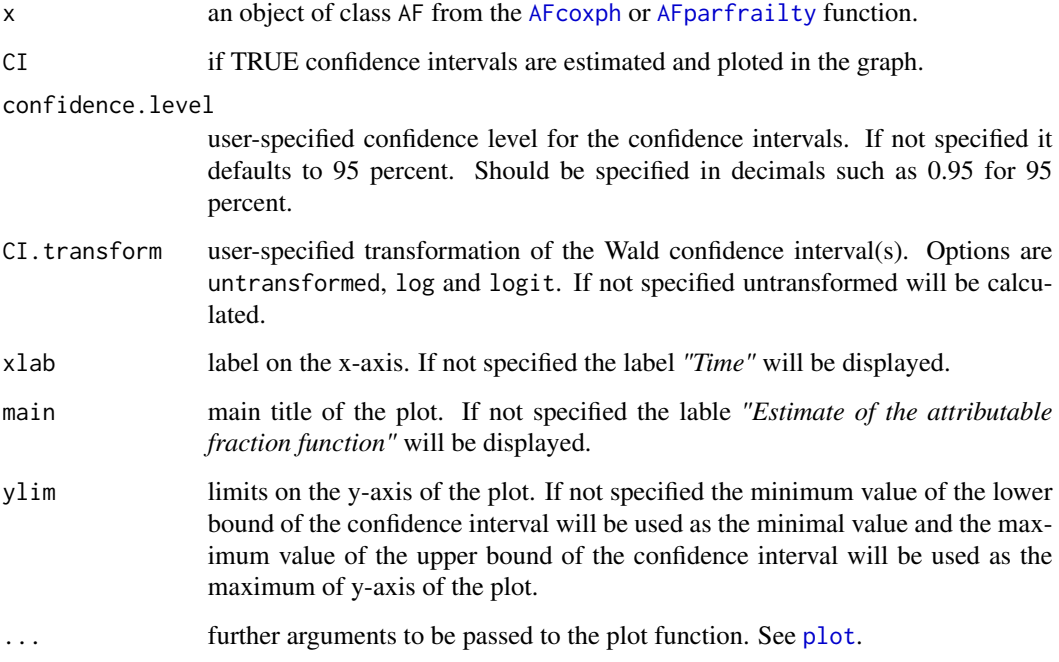

#### Author(s)

Elisabeth Dahlqwist, Arvid Sjölander

### <span id="page-25-0"></span>**Description**

This dataset is borrowed from "Flexible parametric survival analysis using Stata: beyond the Cox model" (Roystone and Lambert, 2011). It contains follow-up data on 2982 woman with breast cancer who have gone through breast surgery. The women are followed from the time of surgery until death, relapse or censoring.

#### Usage

data(rott2)

# Format

The dataset rott2 contains the following variables:

pid patient ID number.

year year of breast surgery (i.e. year of enrollment into the study), between the years 1978-1993.

rf relapse free interval measured in months.

rfi relapse indicator.

m metastasis free.

mfi metastasis status.

os overall survival

osi overall survival indicator

age age at surgery measured in years.

meno menopausal status with levels "pre" and "post".

size tumor size in three classes: <=20mm, >20-50mmm and >50mm.

grade differentiation grade with levels 2 or 3.

pr progesterone receptors, fmol/l.

er oestrogen receptors, fmol/l.

nodes the number of positive lymph nodes.

hormon hormonal therapy with levels "no" and "yes".

- chemo categorical variable indicating whether the patient recieved chemotheraphy or not, with levels "no" and "yes".
- recent a numeric indicator of whether the tumor was discovered recently with levels "1978-87" and "1988-93".
- no.chemo a numerical indicator of whether the patient did not recieved chemotherapy. Recoded version of "chemo" where "yes" is recoded as 0 and "no" is recoded as 1.

#### <span id="page-26-0"></span>singapore 27

#### The following changes have been made to the original data in Roystone and Lambert (2011):

- The variable "chemo" is recoded into the numeric indicator variable "no.chemo":

rott22\$no.chemo <- as.numeric(rott2\$chemo == "no")

The follwing variables have been removed from the original dataset: enodes,  $pr_1$ , enodes $_1$ ,  $_st$ ,  $dt$ ,  $dt$ ,  $dt$ since they are recodings of some existing variables which are not used in this analysis.

#### References

Royston, Patrick & Lambert, Paul. C (2011). *Flexible parametric survival analysis using Stata: beyond the Cox model*. College Station, Texas, U.S, Stata press.

<http://www.stata-press.com/data/fpsaus.html>

singapore *Case-control study on oesophageal cancer in Chinese Singapore men.*

#### Description

This dataset is borrowed from "Aetiological factors in oesophageal cancer in Singapore Chinese" by De Jong UW, Breslow N, Hong JG, Sridharan M, Shanmugaratnam K (1974).

#### Usage

data(singapore)

#### Format

The dataset contains the following variables:

Age age of the patient.

Dial dialect group where 1 represent "Hokhien/Teochew" and 0 represent "Cantonese/Other".

Samsu a numeric indicator of whether the patient consumes Samsu wine or not.

Cigs number of cigarettes smoked per day.

- Bev number of beverage at "burning hot" temperatures ranging between 0 to 3 different drinks per day.
- Everhotbev a numeric indicator of whether the patients ever drinks "burning hot beverage" or not. Recoded from the variable "Bev".
- Set matched set identification number.
- CC a numeric variable where 1 represent if the patient is a case, 2 represent if the patient is a control from the same ward as the case and 3 represent if the patient is control from orthopedic hospital.
- Oesophagealcancer a numeric indicator variable of whether the patient is a case of oesophageal cancer or not.

# The following changes have been made to the data from the original data in De Jong UW (1974):

- The variable "Bev" is recoded into the numeric indicator variable "Everhotbev":

singapore\$Everhotbev <- ifelse(singapore\$Bev >= 1, 1, 0)

# <span id="page-27-0"></span>References

De Jong UW, Breslow N, Hong JG, Sridharan M, Shanmugaratnam K. (1974). Aetiological factors in oesophageal cancer in Singapore Chinese. *Int J Cancer* Mar 15;13(3), 291-303.

<http://faculty.washington.edu/heagerty/Courses/b513/WEB2002/datasets.html>

summary.AF *Summary function for objects of class "*AF*".*

# Description

Gives a summary of the AF estimate(s) including z-value, p-value and confidence interval(s).

# Usage

```
## S3 method for class 'AF'
summary(object, digits = max(3L, getOption("digits") - 3L),
 confidence.level, CI.transform, ...)
```
# Arguments

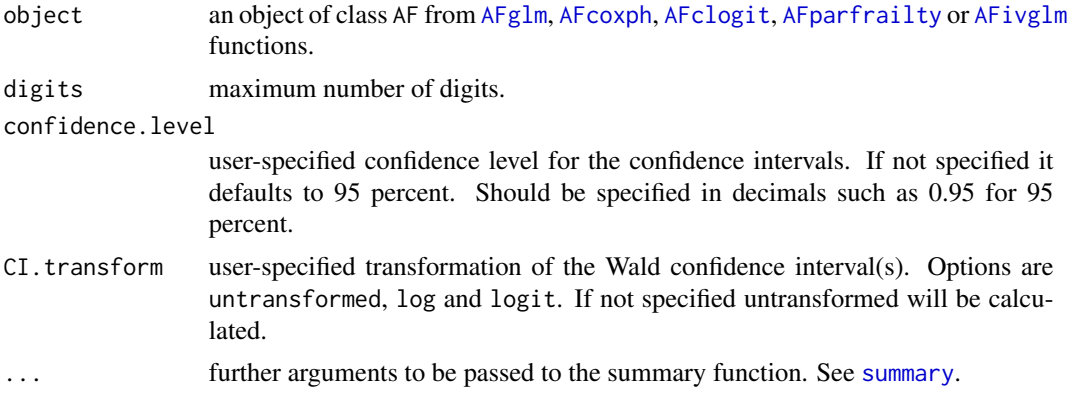

# Author(s)

Elisabeth Dahlqwist, Arvid Sjölander

# <span id="page-28-0"></span>Index

AF.cc, [2](#page-1-0) AF.ch, [5](#page-4-0) AF.cs, [7](#page-6-0) AFclogit, *[2](#page-1-0)*, *[4](#page-3-0)*, [9,](#page-8-0) *[17](#page-16-0)*, *[28](#page-27-0)* AFcoxph, *[5,](#page-4-0) [6](#page-5-0)*, [12,](#page-11-0) *[25](#page-24-0)*, *[28](#page-27-0)* AFglm, *[2](#page-1-0)*, *[4](#page-3-0)*, *[7](#page-6-0)*, *[9](#page-8-0)*, *[11](#page-10-0)*, [14,](#page-13-0) *[28](#page-27-0)* AFivglm, [18,](#page-17-0) *[28](#page-27-0)* AFparfrailty, [21,](#page-20-0) *[25](#page-24-0)*, *[28](#page-27-0)* clogit, *[9](#page-8-0)[–11](#page-10-0)* clslowbwt, [23](#page-22-0) coxph, *[6](#page-5-0)*, *[12,](#page-11-0) [13](#page-12-0)* drgee, *[2](#page-1-0)* formula, *[8](#page-7-0)* gee, *[2](#page-1-0)[–4](#page-3-0)*, *[10](#page-9-0)* glm, *[2](#page-1-0)[–4](#page-3-0)*, *[8](#page-7-0)*, *[14,](#page-13-0) [15](#page-14-0)*, *[17](#page-16-0)* ivglm, *[18,](#page-17-0) [19](#page-18-0)* parfrailty, *[21](#page-20-0)[–23](#page-22-0)* plot, *[25](#page-24-0)* plot.AF, [25](#page-24-0) rott2, [26](#page-25-0) singapore, [27](#page-26-0) stdParfrailty, *[23](#page-22-0)* summary, *[28](#page-27-0)* summary.AF, [28](#page-27-0) Surv, *[5,](#page-4-0) [6](#page-5-0)*, *[13](#page-12-0)*